## Fichier:Convert TC2 Project to TC3 Screenshot 2024-02- 20 092135.JPG

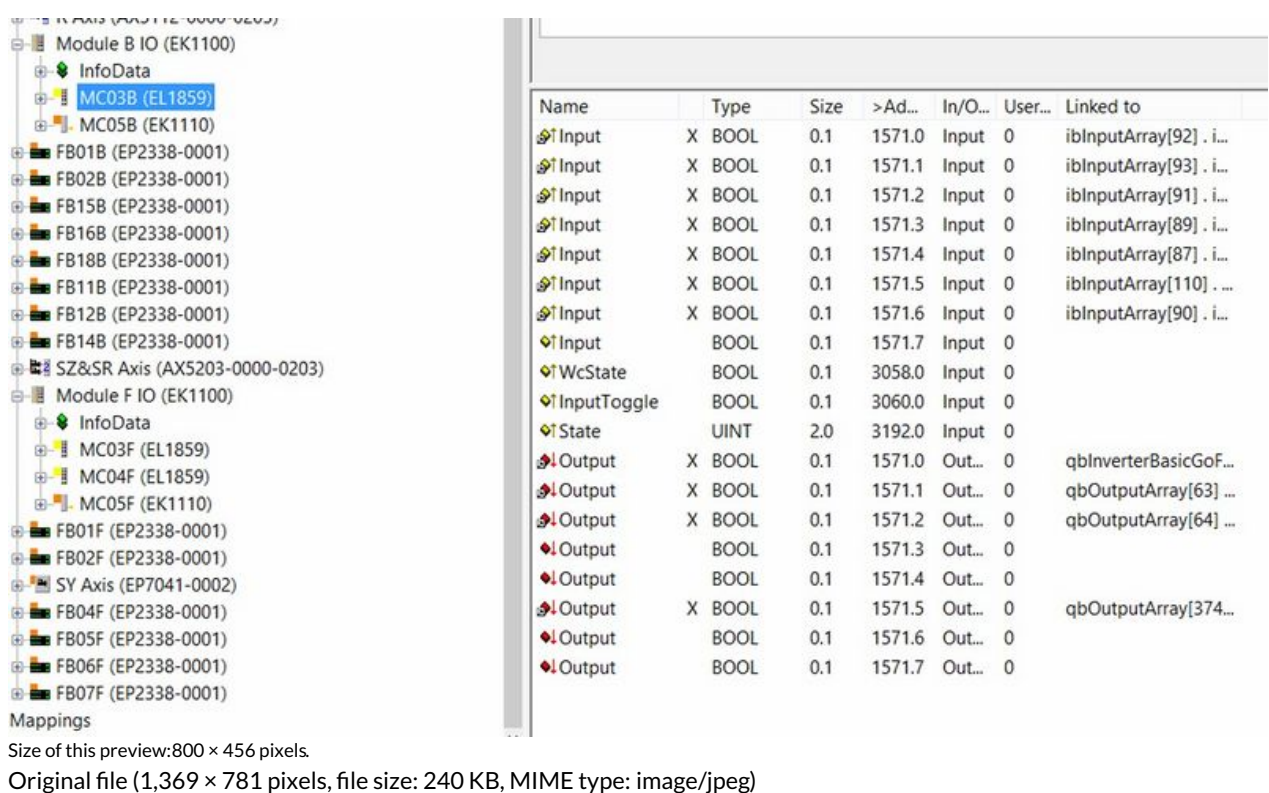

Convert\_TC2\_Project\_to\_TC3\_Screenshot\_2024-02-20\_092135

## File history

Click on a date/time to view the file as it appeared at that time.

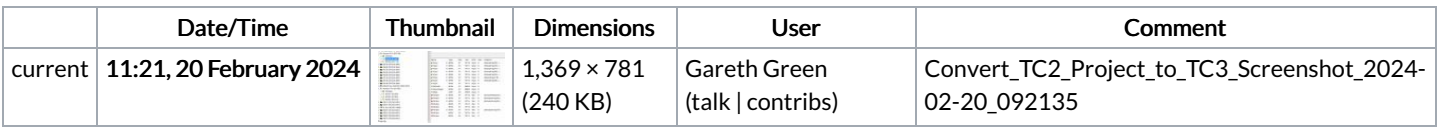

You cannot overwrite this file.

## File usage

The following page links to this file:

[Convert](https://stuga.dokit.app/wiki/Convert_TC2_Project_to_TC3) TC2 Project to TC3